# **BLOCKCHAIN TUTORIAL 11**

mobilefish.com

# Elliptic Curve Key Pair Generation

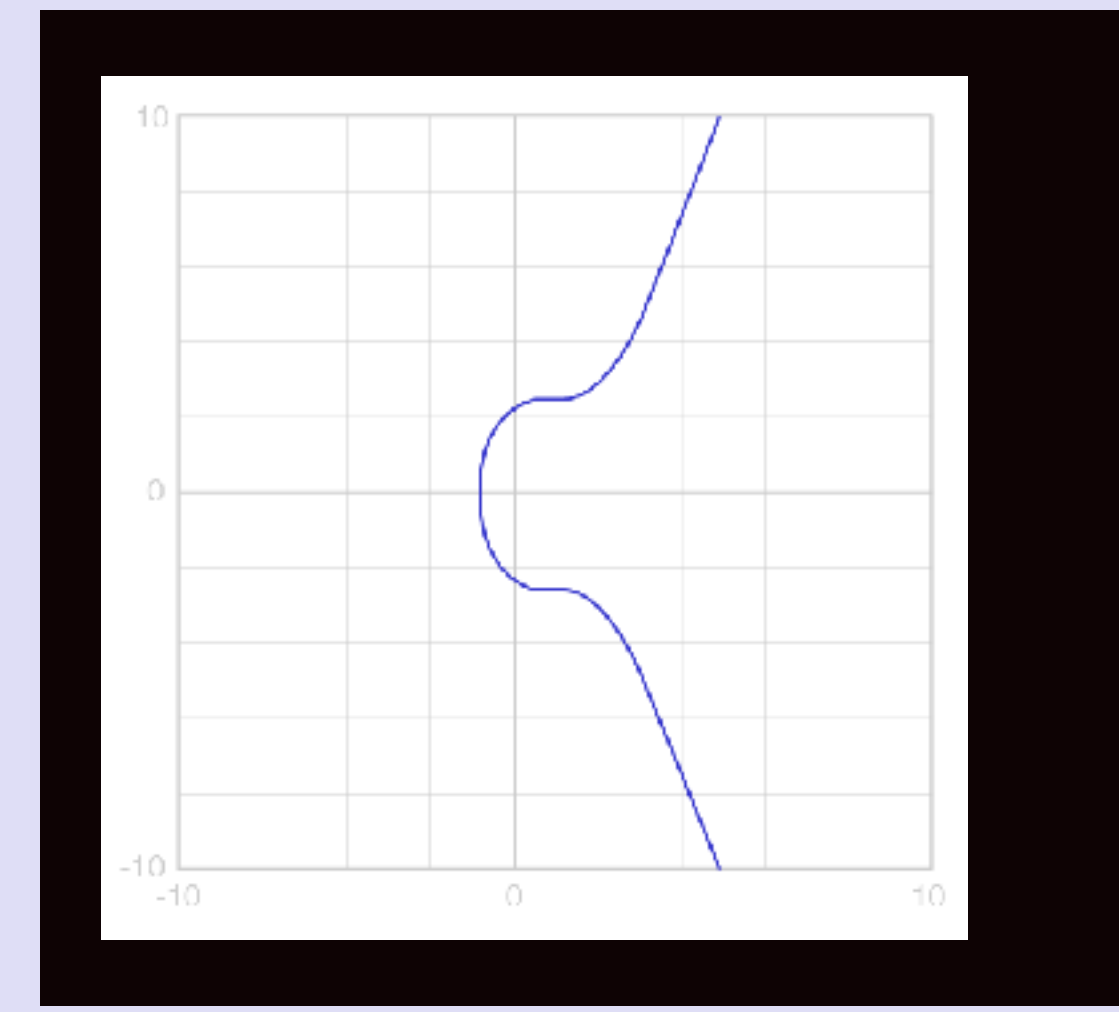

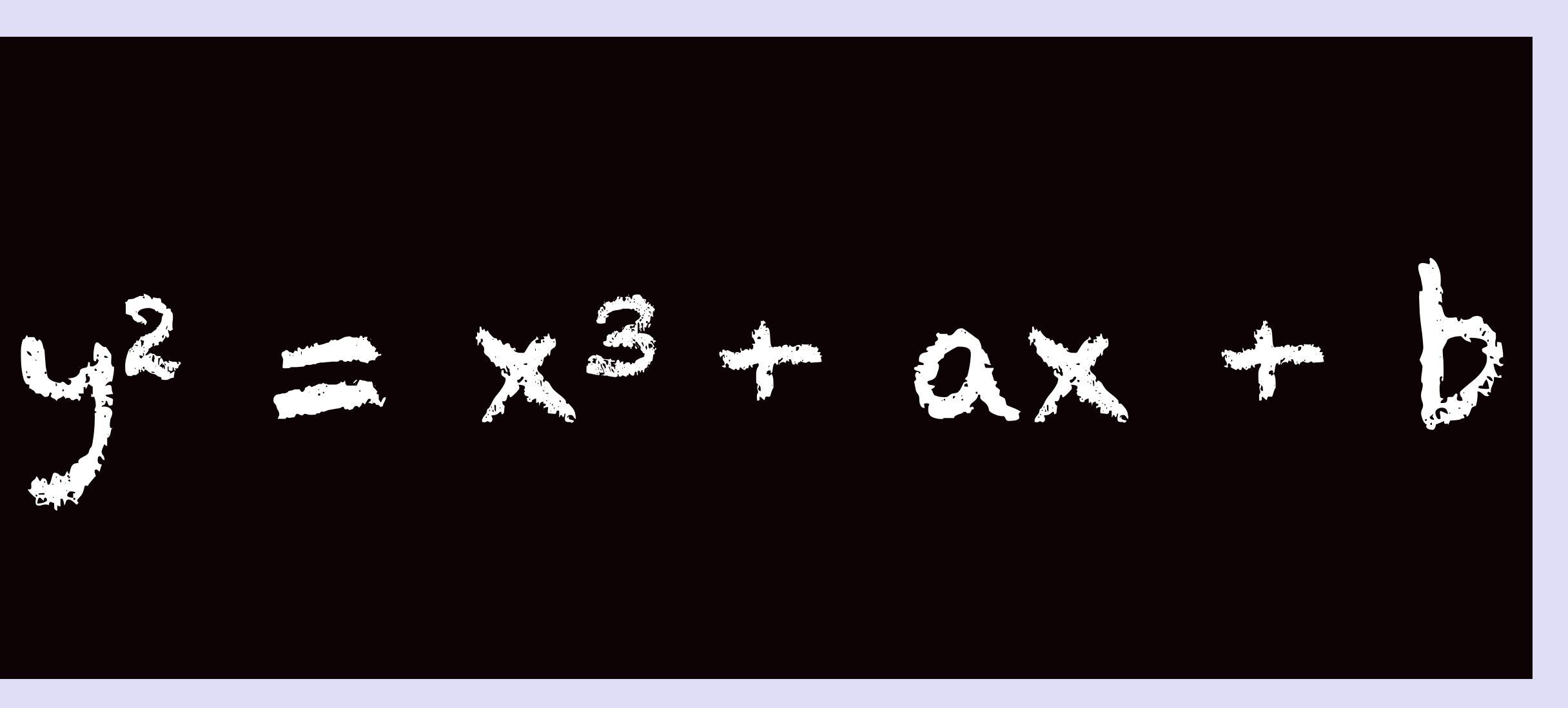

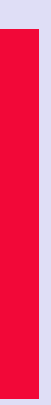

# **BLOCKCHAIN TUTORIAL 11**

#### Elliptic Curve Key Pair Generation

mobilefish.com

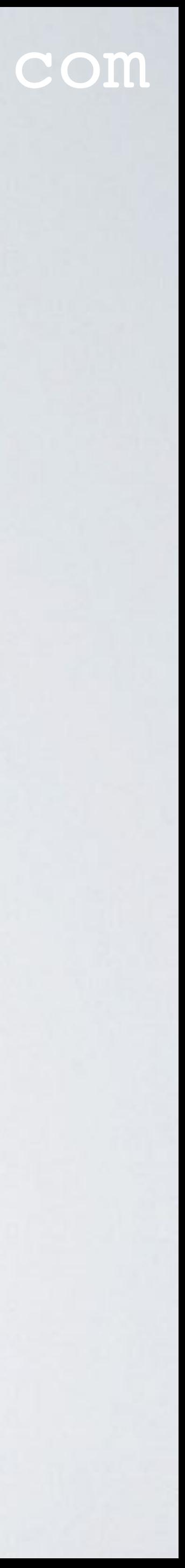

# ELLIPTIC CURVE KEY PAIR GENERATION

#### mobilefish.com

- generate private and public key pairs.
- 1985.
- and hence speed.
- $(x^2)$ . Elliptic curves are always cubic  $(x^3)$ .

• Blockchain implementations such as Bitcoin or Ethereum uses Elliptic Curves (EC) to

• Elliptic Curve Cryptography (ECC) was invented by Neal Koblitz and Victor Miller in

• A 256-bit ECC public key provides comparable security to a 3072-bit RSA public key. The primary advantage of using Elliptic Curve based cryptography is reduced key size

• Elliptic curves have nothing to do with ellipses. Ellipses are formed by quadratic curves

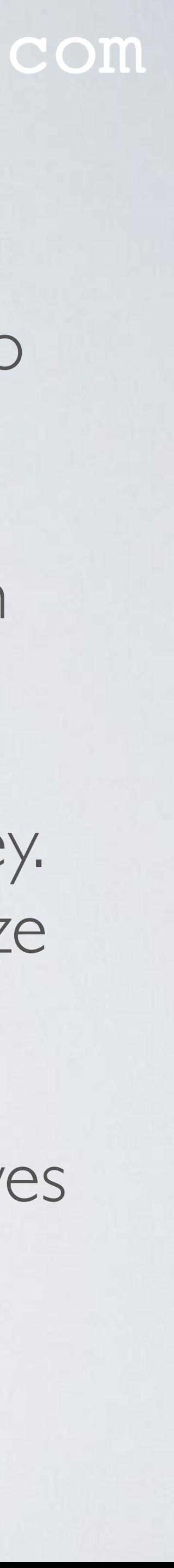

# STANDARDS FOR EFFICIENT CRYPTOGRAPHY GROUP

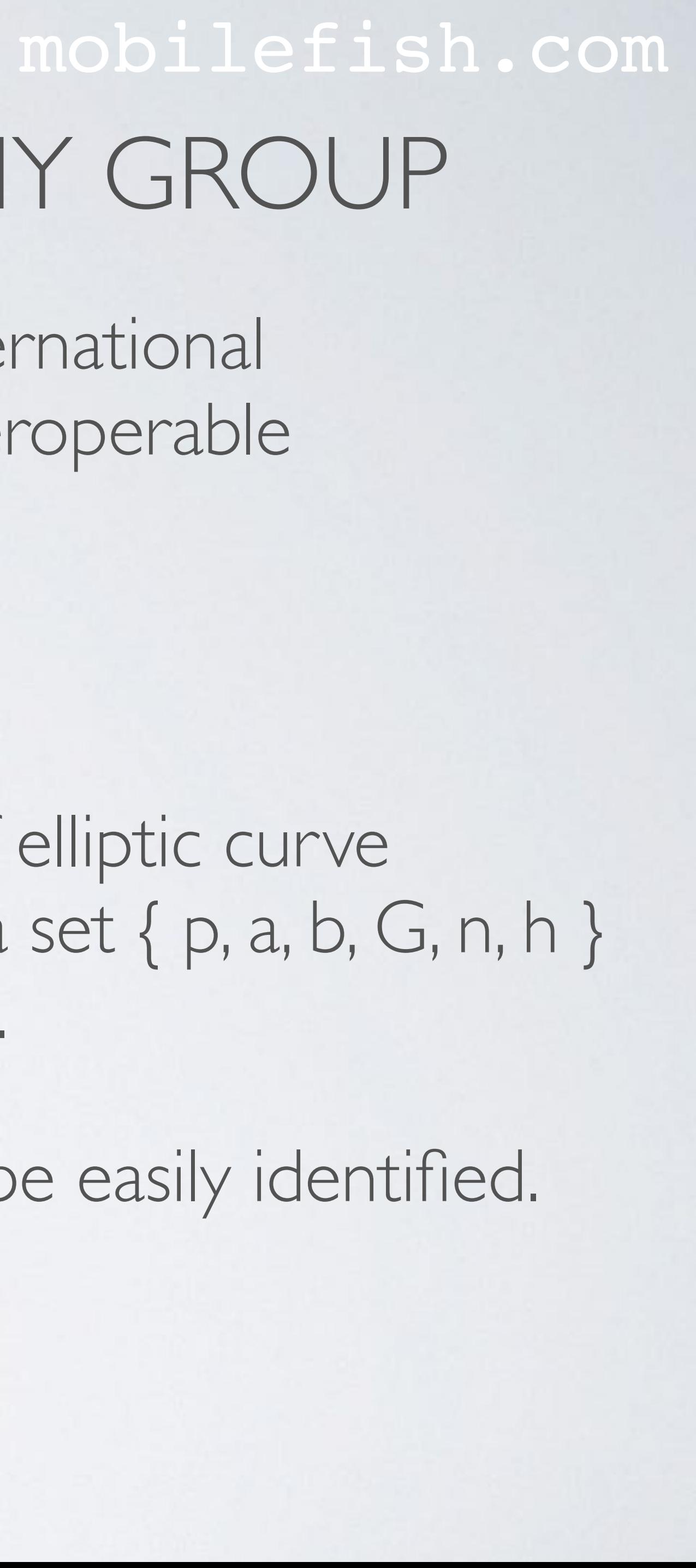

- The Standards for Efficient Cryptography Group (SECG) is an international consortium to develop commercial standards for efficient and interoperable cryptography based on elliptic curve cryptography (ECC).
- The SECG website is: http://www.secg.org
- The SECG has published a document with a recommended set of elliptic curve is collectively referred to as the Elliptic Curve Domain Parameters.
- For example: secp256k1

domain parameters, referred by the letters p, a, b, G, n, h. This data set { p, a, b, G, n, h }

• These parameters have been given nicknames to enable them to be easily identified.

# ELLIPTIC CURVE DOMAIN PARAMETERS

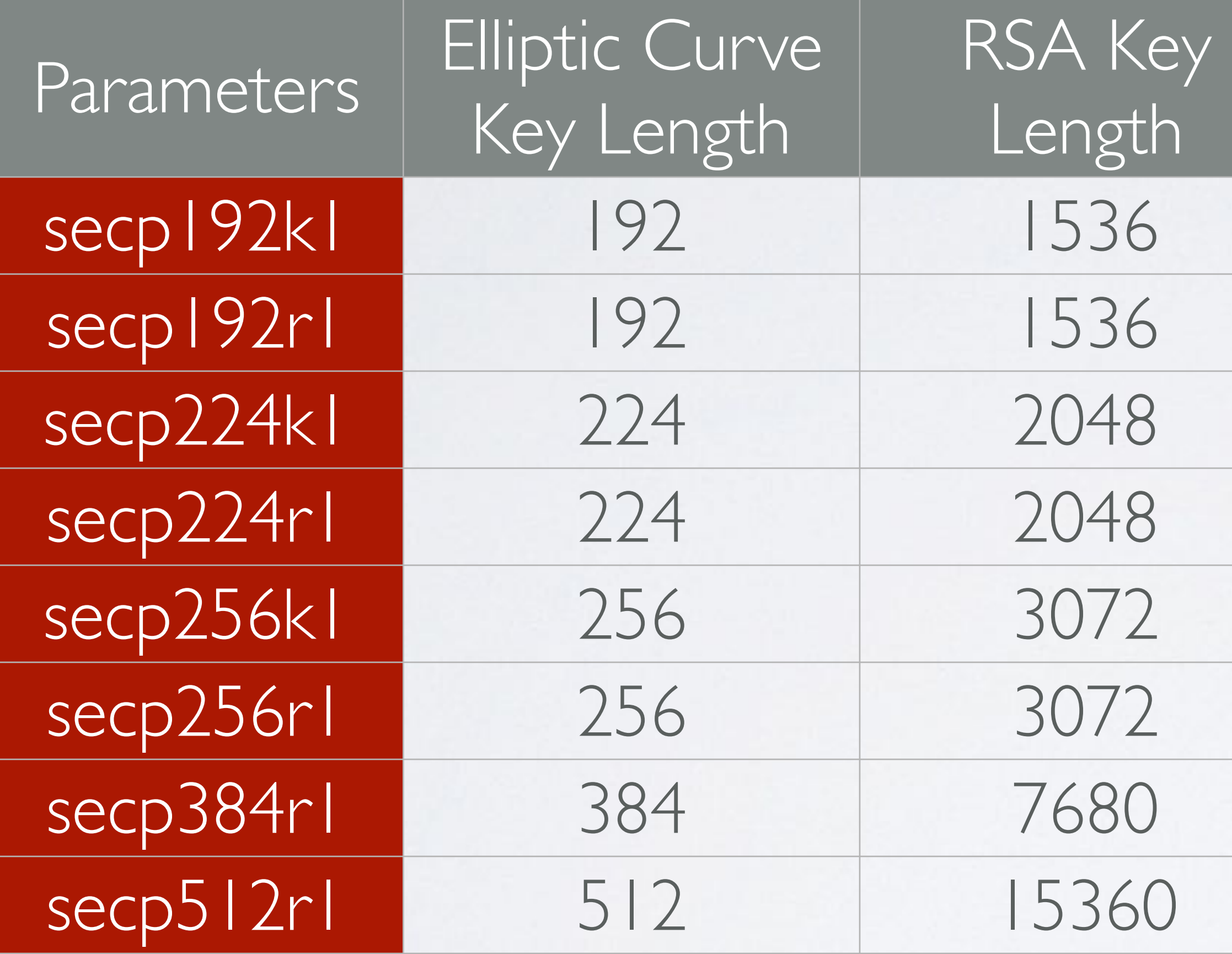

The elliptic curves uses smaller key sizes with respect to RSA providing comparable security.

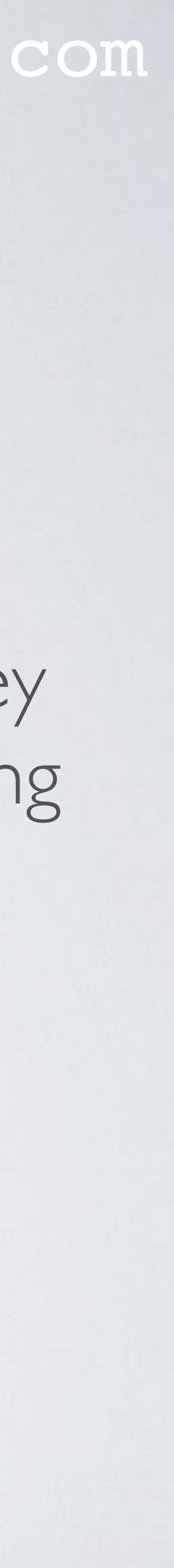

In this table you will find a set of elliptic curve domain parameters.

#### SECP256K1

- Bitcoin and Ethereum both uses the same secp256k1 elliptic curve domain parameters.
- secp256k1 uses the following elliptic curve equation:  $y^2 = x^3 + ax + b$
- In the following slides we will go thru each parameter p, a, b, G, n, h
- Parameter  $a = 0$
- Parameter  $b = 7$

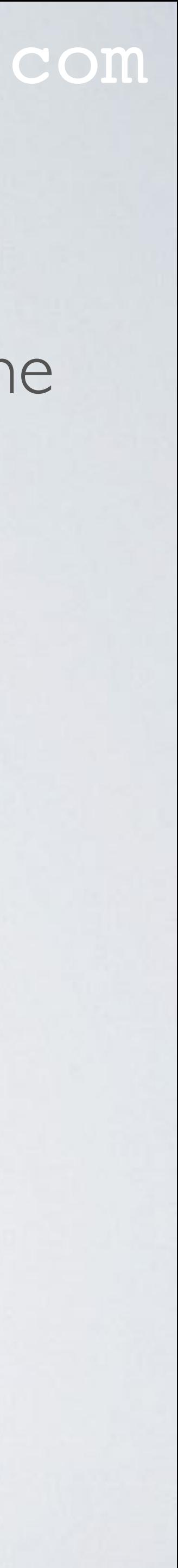

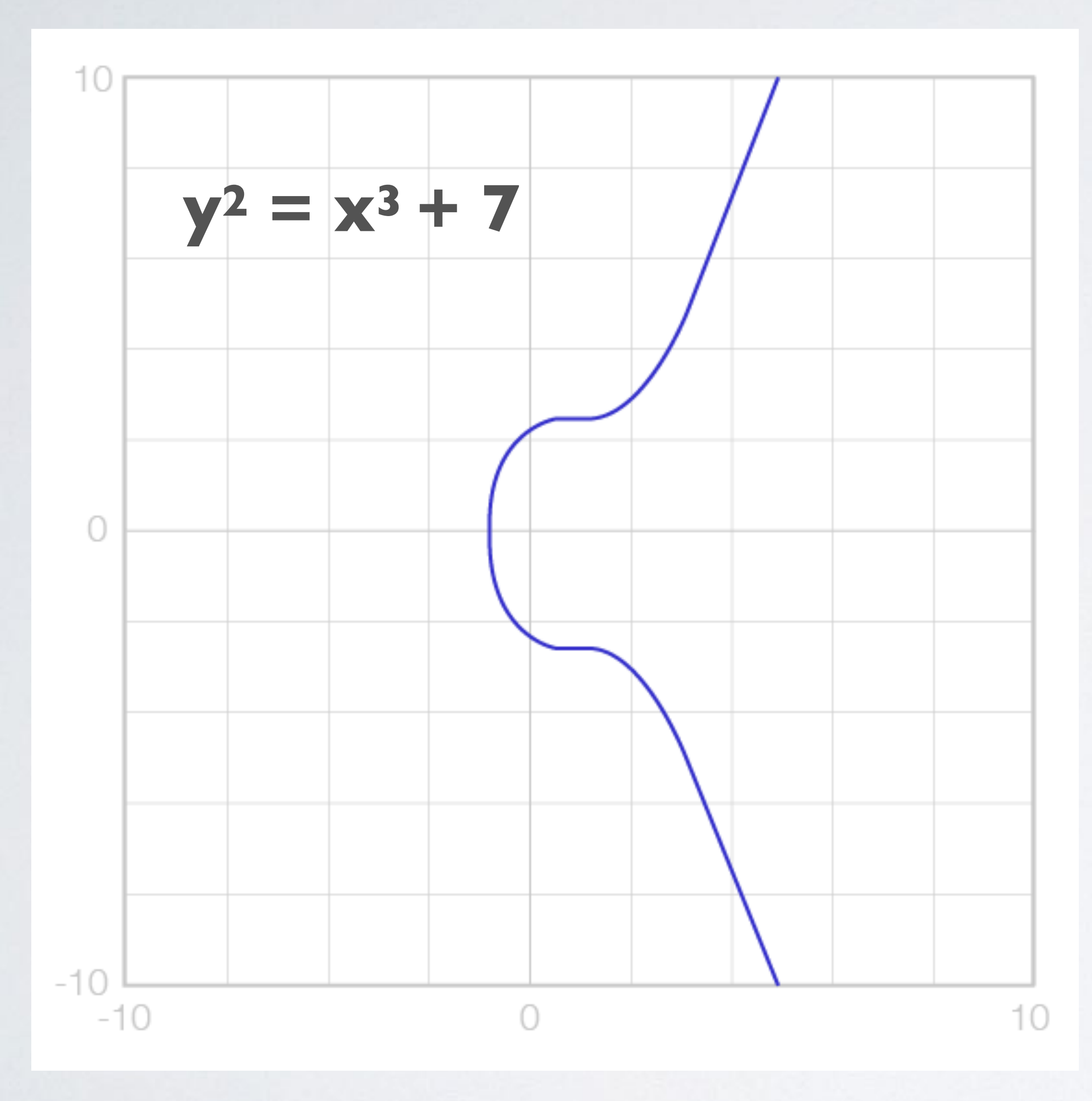

#### SECP256K1: PARAMETER P

- is a prime number. Thus the finite field  $Fp = \{0, ..., p 1\}$
- This means that modulo p should be used in the equation:
	- The EC equation:  $y^2 = x^3 + ax + b$
	- The EC equation with modulo operation:  $y^2 = x^3 + ax + b \pmod{p}$

•  $p = 2^{256} - 2^{32} - 2^9 - 2^8 - 2^7 - 2^6 - 2^4 - 1 = 2^{256} - 2^{32} - 977$ 

• A finite field is a field with a finite number of elements, defined by parameter p, which

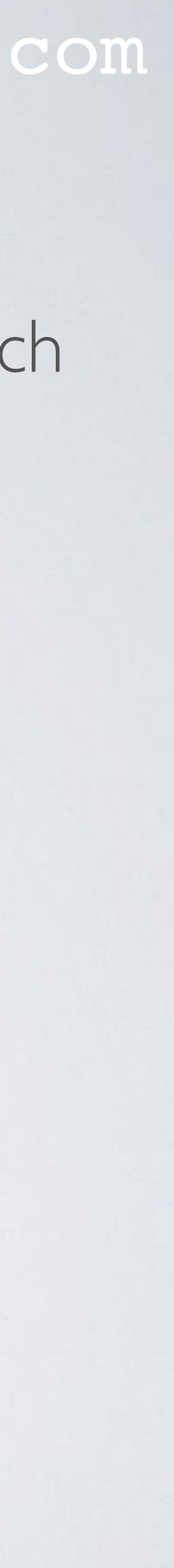

• p = FFFFFFFF FFFFFFFF FFFFFFFF FFFFFFFF FFFFFFFF FFFFFFFF FFFFFFFE FFFFFC2F

### SECP256K1: PARAMETER G

- The basepoint G, also known as the generator or primitive element, is a other points on the curve.
- Often the basepoint G is displayed in two ways:
- Compressed form (prefix **02**):
	- 16F81798
	- If the prefix is removed, the value is the  $X_G$  coordinate  $(= 79BE667E ...)$
	- To get the Y<sub>G</sub> coordinate, calculate:  $Y_G = (X^3_G + 7)^{1/2}$

#### mobilefish.com

predetermined point (XG, YG) on the elliptic curve that everyone uses to compute

#### • **02** 79BE667E F9DCBBAC 55A06295 CE870B07 029BFCDB 2DCE28D9 59F2815B

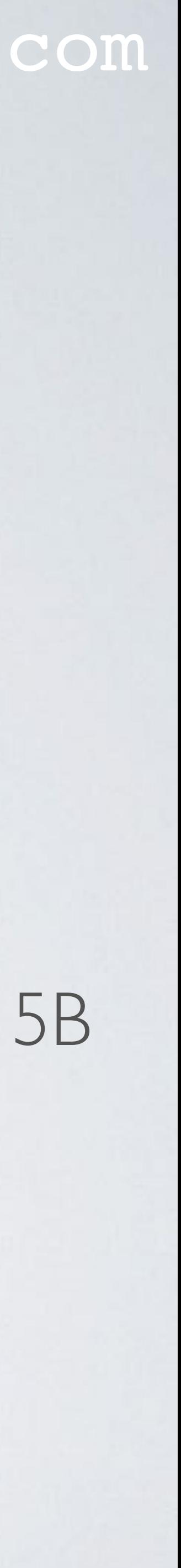

#### SECP256K1: PARAMETER G

mobilefish.com

59F2815B 16F81798 **483ADA77** 26A3C465 5DA4FBFC 0E1108A8 FD17B448

- Uncompressed form (prefix **04**):
	- **04 79BE667E** F9DCBBAC 55A06295 CE870B07 029BFCDB 2DCE28D9 A6855419 9C47D08F FB10D4B8
	- $\cdot$  If the prefix is removed, the first half of the value is the  $X_G$  coordinate (= 16F81798)
	- The last half is the YG coordinate (= **483ADA77** 26A3C465 5DA4FBFC 0E1108A8 FD17B448 A6855419 9C47D08F FB10D4B8)

**79BE667E** F9DCBBAC 55A06295 CE870B07 029BFCDB 2DCE28D9 59F2815B

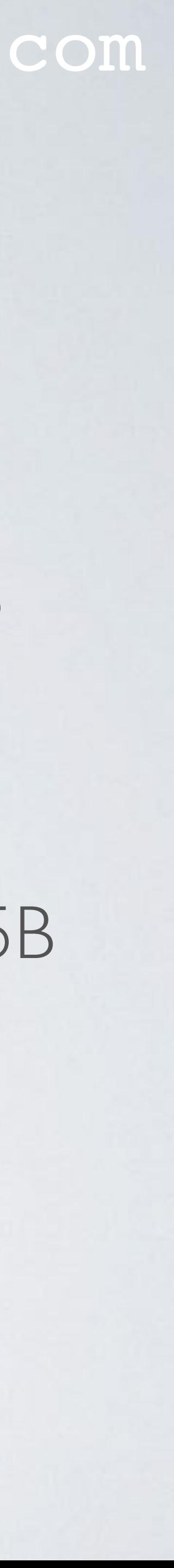

#### SECP256K1: PARAMETER N

#### mobilefish.com

• In my discrete logarithm video (part 9) I have explained what a cyclic group is. When you apply a certain number of operations to base point G, the cycle starts all over again in the same order. When the next cycle starts the first time it is indicated by

- parameter n which is called the order of base point G.
- n = FFFFFFFF FFFFFFFF FFFFFFFF FFFFFFFE BAAEDCE6 AF48A03B BFD25E8C D0364141
- private key. Any 256-bit number in the range  $\lceil 1, n 1 \rceil$  is a valid private key.

• The parameter n determines what the maximum value is that can be turned into a

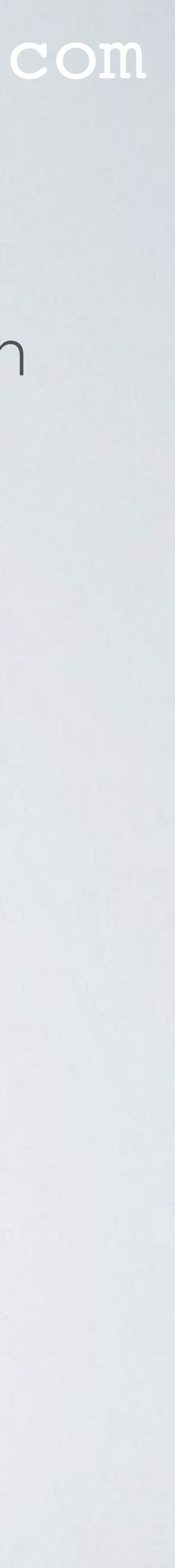

#### SECP256K1: PARAMETER H

#### mobilefish.com

• Because it has value I it does not play a role in the key generation and I therefore will

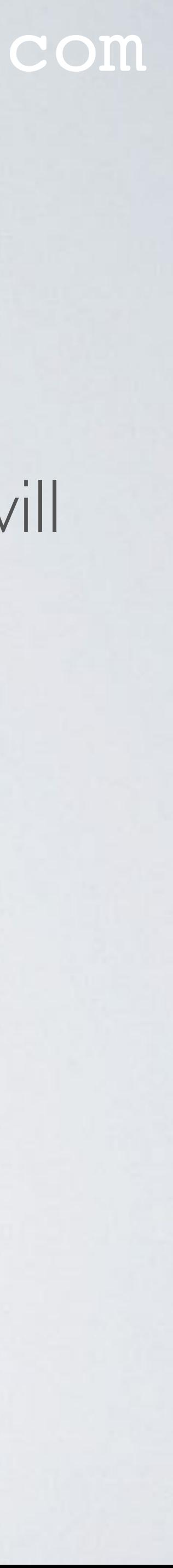

- The parameter h is called the cofactor and has the constant value 1.
- not elaborate on the purpose of this parameter.

# DOT OPERATIONS

#### mobilefish.com

• There are two operations often called dot operations which can be applied to a base

• If a line intersects two points P and Q, it intersects a third point on the curve -R.

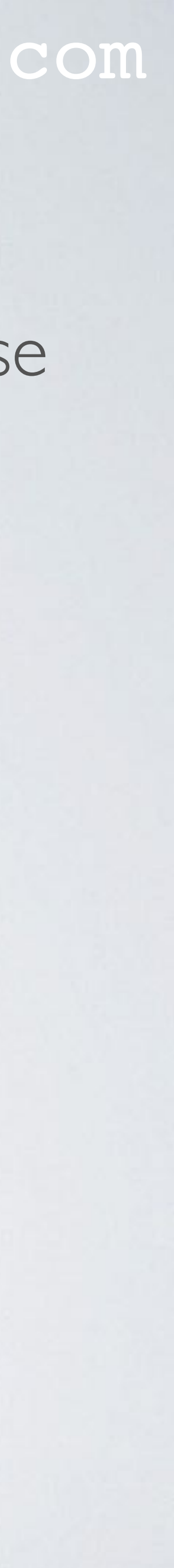

- point (aka generator G) (xG, yG) on the elliptic curve:
	- Point addition
	- Point doubling
- The elliptic curve  $(y^2 = x^3 + 7)$  has the following properties:
	-
	- If a line is tangent to the curve, it intersects another point on the curve.
	- All vertical lines intersects the curve at infinity.

# POINT ADDITION

#### mobilefish.com

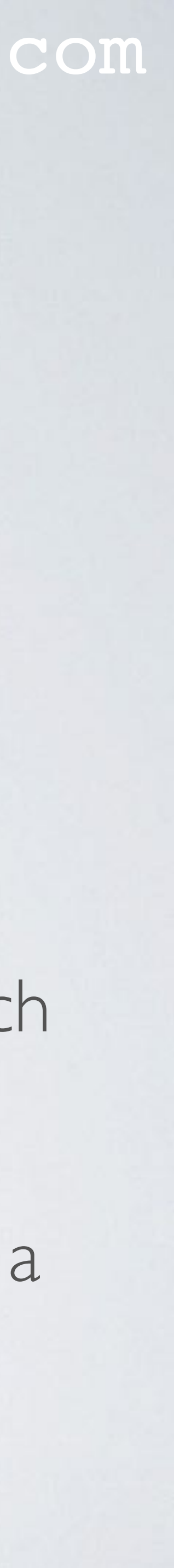

- Adding two points P and Q on a elliptic curve  $(P \neq Q)$ .
- Geometry approach:
	- Draw a straight line between  $P(x_1, y_1)$  and  $Q(x_2, y_2)$ .
	- The line will intersect the elliptic curve at exactly one more point -R.
	- The reflection of the point -R with respect to x-axis gives the point R  $(x_3, y_3)$ , which is the results of addition of points P and Q.
- *Point addition* does not mean addition of the x or y coordinates of P and Q. It is just a name given for this approach.

### POINT ADDITION

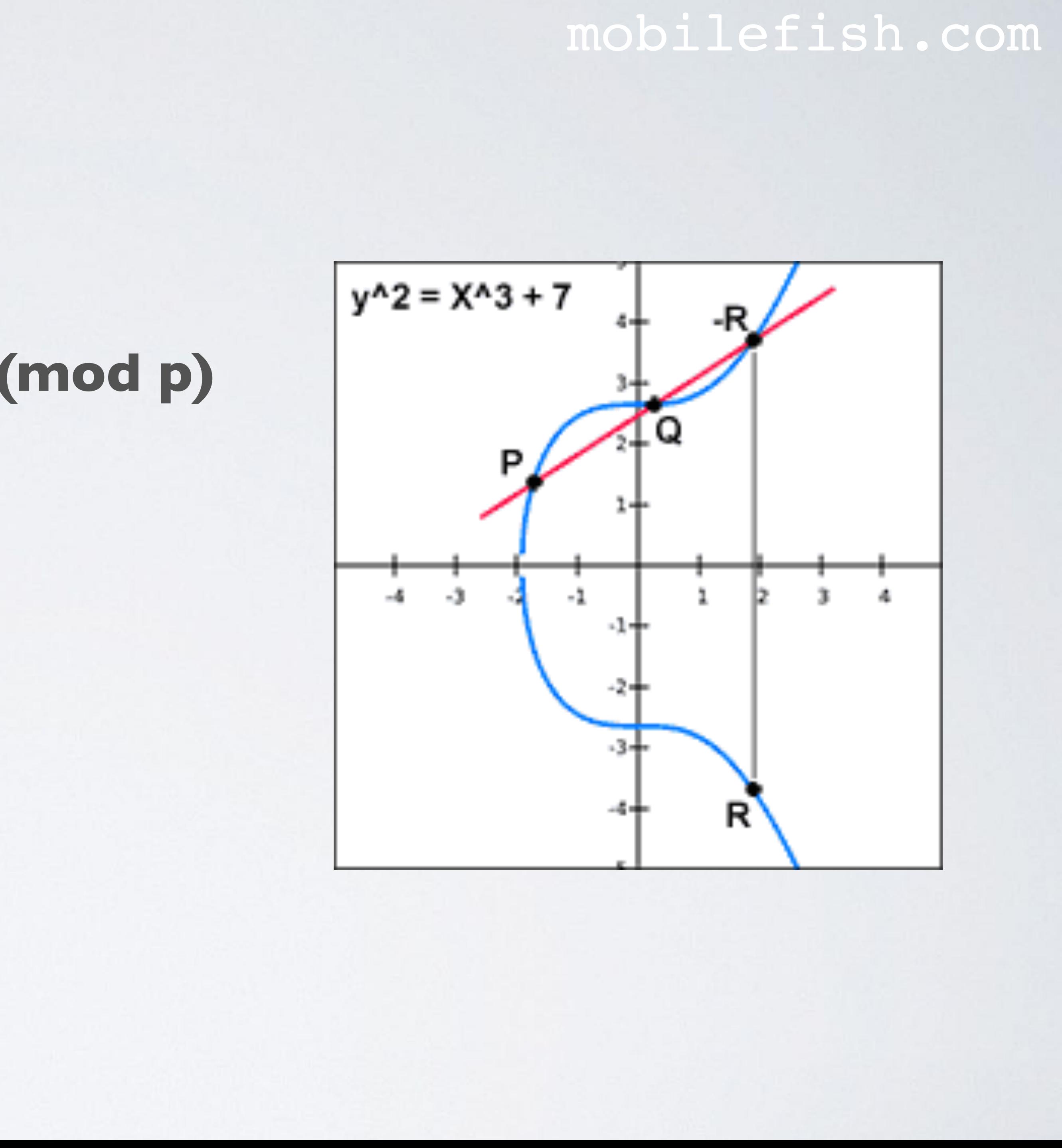

# **• λ = ( yG - y ) modinv( xG - x) (mod p)**  $\mathbf{v} \times_{\mathbb{R}} = \lambda^2 - \mathbf{x} - \mathbf{x}_G \pmod{p}$  $\bullet$   $y_R = \lambda(x - x_R) - y \pmod{p}$

- $\lambda$  is the slope of the line
- x and y are the coordinates of P
- Point Q is the base point G (xG, yG)

• Mathematical approach (ECAdd):

# POINT DOUBLING

#### mobilefish.com

• Point doubling of point P on an elliptic curve. It is the same as moving point Q to

• The reflection of the point -R with respect to x-axis gives the point R, which is the

• Point doubling does not mean multiplying the x or y coordinates of P. It is just a name

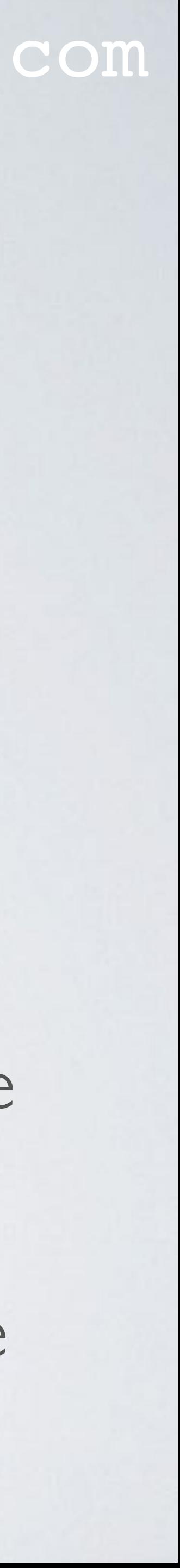

- same location as point  $P(P = Q)$
- Geometry approach:
	- Draw a tangent line to the elliptic curve at point P.
	- The line intersects the elliptic curve at the point -R.
	- results of doubling of point P.
- given for this approach.

### POINT DOUBLING

• Mathematical approach (ECDouble):

#### mobilefish.com

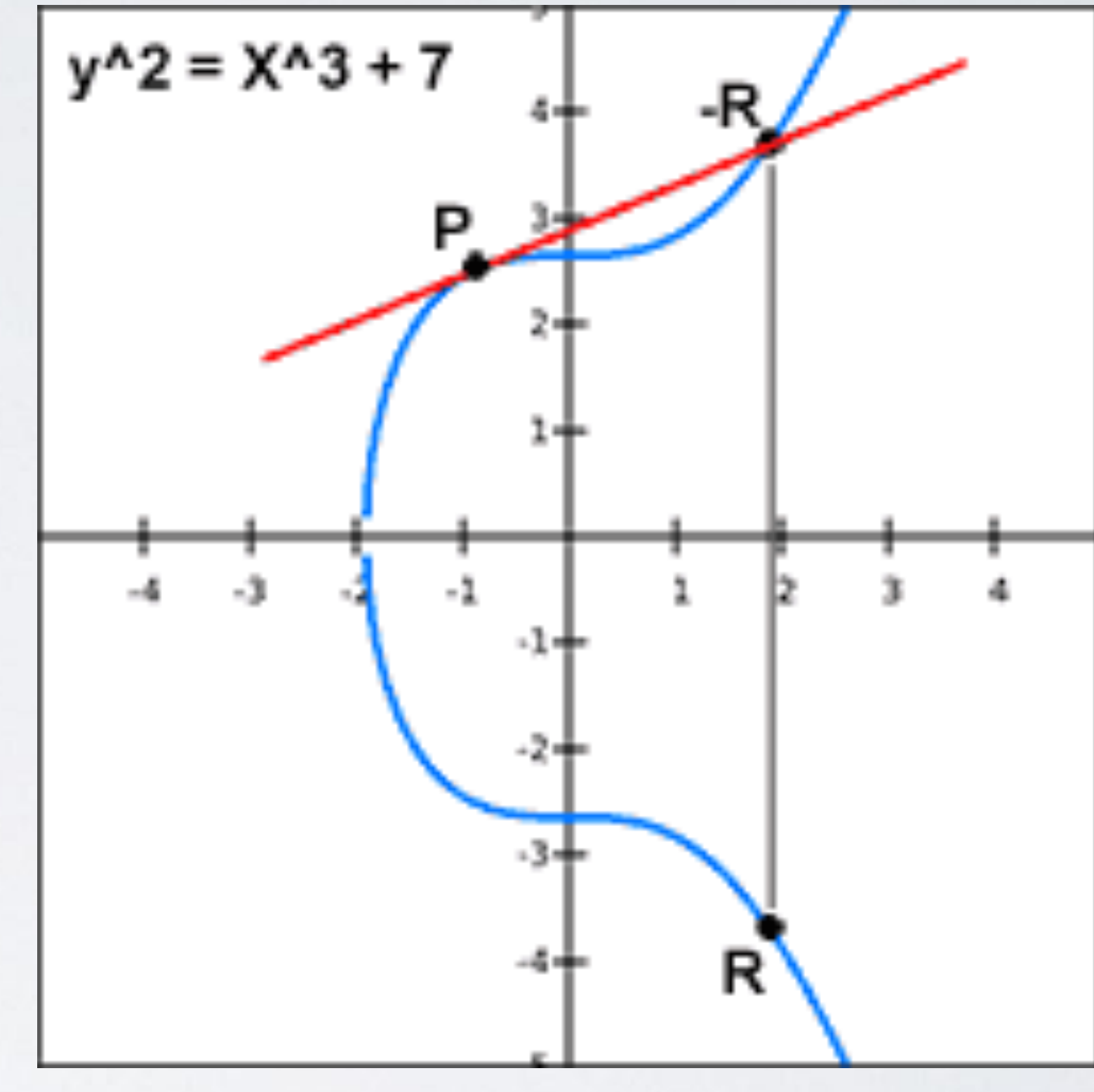

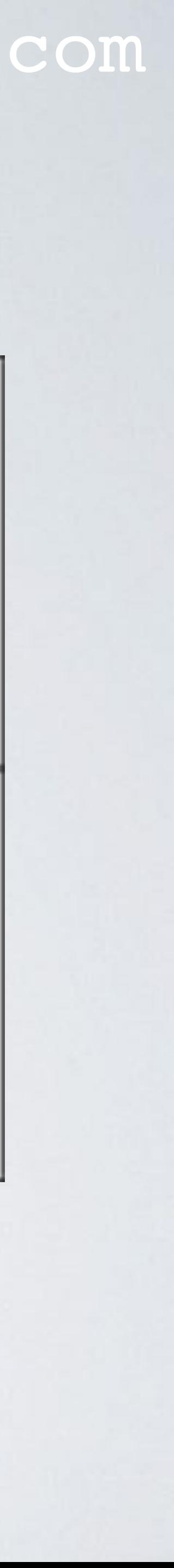

- $\lambda = (3x^2)$  modinv $(2y)$  (mod p)  $\bullet$   $\mathbf{x_R} = \lambda^2 - 2\mathbf{x} \pmod{p}$  $\cdot$   $y_R = \lambda(x - x_R) - y \pmod{p}$
- λ is the slope of the line
- x and y are the coordinates of P

mobilefish.com

$$
\sqrt{S}
$$

More information about the mathematical equations can be found at: [http://www.mobilefish.com/services/cryptocurrency/cryptocurrency\\_v1.html](http://www.mobilefish.com/services/cryptocurrency/cryptocurrency_v1.html)

$$
\lambda = (3x^2) \text{ modinv}(2y) \text{ (mod p)}
$$
\n
$$
x_R = \lambda^2 - 2x \text{ (mod p)}
$$
\n
$$
y_R = \lambda(x - xn) - y \text{ (mod p)}
$$

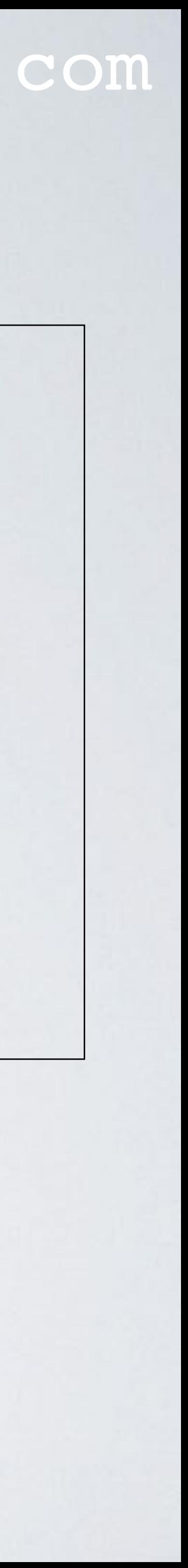

# MATHEMATICAL EQUATION

$$
\begin{array}{l}\n\text{ECAdd}(x, y) {\{\color{blue}\lambda = (\text{ y}_G - \text{ y}) \text{ modinv}(\text{ x}_G - \text{x}) \text{ (mod p)}$} \\
\text{ x}_R = \lambda^2 - \text{x} - \text{x}_G \text{ (mod p)}{}\n\text{ y}_R = \lambda(\text{x} - \text{x}_R) - \text{ y (mod p)}{}\n\} \n\end{array}
$$

# ADDITIONAL INFORMATION

#### mobilefish.com

- The following procedure describes how to generate a Bitcoin public key. For other blockchain implementations it may differ.
- When the "raw" Bitcoin public key is generated using the ECAdd and ECDouble functions it looks like this (large hexadecimal number):
- 
- the actual Bitcoin address which will be explained in another video.

2A574EA59CAE80B09D6BA415746E9B031ABFBE83F149B43B37BE035B871648720 336C5EB647E891C98261C57C13098FA6AE68221363C68FF15841B86DAD60241

• The actual Bitcoin address looks like: 1ADS8Lk6vN87Ri9hFjoFduPLNo76cwqUmf

• Additional conversion steps need to be applied on the "raw" Bitcoin public key to get

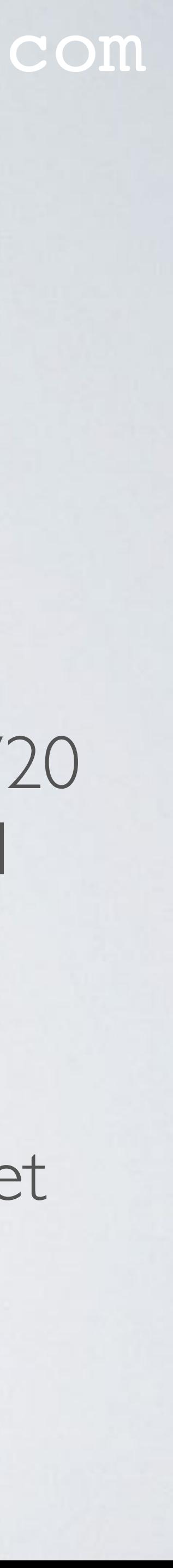